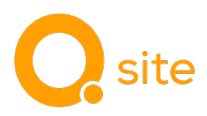

Produktbeschreibung

# Software Q Site

#### Bauprozessunterstützung - jederzeit, von überall.

Die cloudbasierte Bauprozesssoftware Q Site unterstützt Baufirmen, Bauleitern und Poliere bei der Abwicklung von Bauprozessen mittels digitaler Tools. Jede Person hat entsprechend ihrer Zugriffsberechtigungen jederzeit und von überall Zugriff auf aktuelle und digitale Baustelleninformationen. Diese umfassende Anwendung bietet alle relevanten Informationen, von der Baustellenverwaltung und Ressourcenplanung bis hin zur Materialbestellung in den Produktionswerken und den digitalen Lieferinformationen.

Die Nutzung ist rollenbasiert und verbindet interne Mitarbeiter und externe Partner. Dadurch können bautypische Umplanungen und Anpassungen transparent und in Echtzeit digital und nachvollziehbar für alle Beteiligte durchgeführt werden. Einfache Benachrichtigungen halten alle am Prozess beteiligten Personen auf dem Laufenden und reduzieren Missverständnisse zwischen Produzenten, Lieferanten, Fuhrparkleitern und Auftraggebern auf ein Minimum. Das Ergebnis ist eine kollaborative Zusammenarbeit, die Zeit für die wirklich wichtigen Dinge auf der Baustelle schafft. Die Software Q Site ist modular aufgebaut und kann nach Bedarf erweitern und ergänzenwerden, um den Anforderungen des Unternehmens gerecht zu werden.

#### Q Site Entry

Diese Edition bietet grundlegende Funktionen für einen digitalen Bestell- und Lieferprozesses. Q Site Entry kann von einem Mischgutlieferanten mit gültiger Q Plant Lizenz kostenlos seinen Kunden zur Verfügung gestellt werden. Der digitale Prozess ist nur mit diesem Mischgutlieferant (= Sponsor) möglich.

Q Site Entry ermöglicht es, digitale Bestellungen an das sponsernde Mischwerk mittels mobiler App (SiteBuddy App) oder durch Nutzung der Webbrowseranwendung zu senden. Auch die gesamte Kommunikation (z. B. unverbindliche Anfragen, verbindliche Bestellungen, Bestätigungen der Bestellung, Rückfragen, Verschiebungen) kann mittels dieser digitalen Lösung abgewickelt werden. Sofern der Lieferant digitale Lieferscheininformationen zur Verfügung stellt, werden diese unmittelbar nach der Auslieferung in Q Site Entry angezeigt. Die Darstellung der erwarteten Ankunftszeit auf der Baustelle hilft dabei, den Bauablauf optimal zu organisieren. Alle Informationen werden automatisch zwischen den am Bauprojekt beteiligten Personen ausgetauscht.

#### Q Site Essential

Q Site Essential ist eine flexibel einsetzbare Lösung, die sowohl als mobile App als auch im Webbrowser verfügbar ist. Sie unterstützt den strukturierten, digitalen Bestell- und Lieferprozess bei beliebigen Mischgutanbietern. Auch die gesamte Kommunikation und Änderungen können mittels dieser Lösung nachvollziehbar abgewickelt werden. Digitale Lieferinformationen werden zur Verfügung gestellt, sodass der Einbau optimal geplant werden kann. Die Anwendung unterstützt die LKW-Disposition für "ab Werk" Lieferungen und bietet ein digitales Lieferscheinarchiv. Eine Einsatzplanung für Kolonnen und Baugeräte ergänzt den Funktionsumfang.

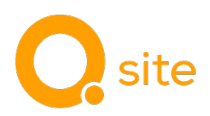

# Matrix der Funktionsstufen von Q Site

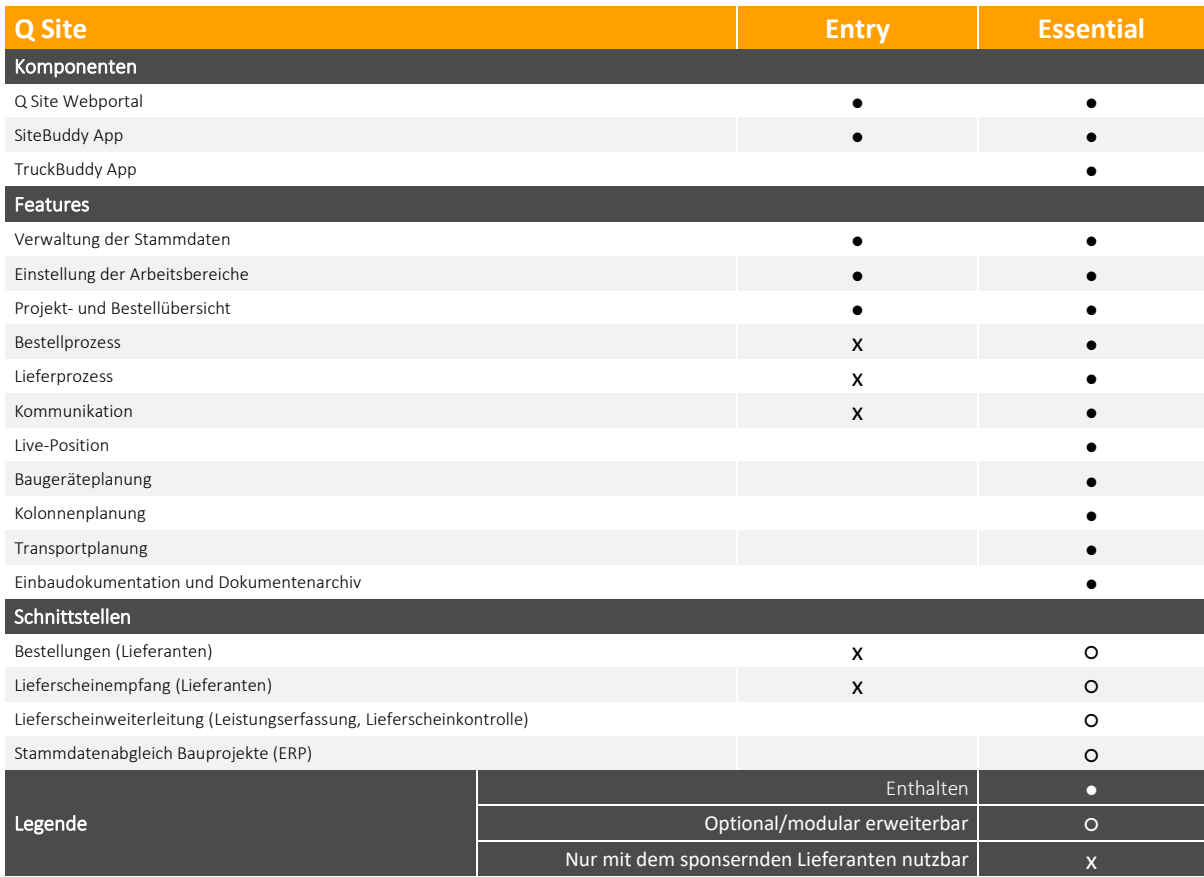

# Produktkomponenten

# • Q Site Webportal

Diese Browseranwendung ermöglicht den Zugang zu allen Informationen der Baustellen des Projektarbeitsbereichs mittels Internetbrowser. Von überall aus erreichbar, werden die Projektplanungen in Abstimmung mit den Beteiligten erstellt, verwaltet und koordiniert. Grundlegende Einstellungen und Stammdaten können intuitiv sowie übersichtlich erstellt oder angepasst werden. Alle Informationen über das Bauvorhaben können entsprechend der Q Site Edition und der jeweiligen Berechtigung abgerufen, verwaltet und geändert werden.

#### • SiteBuddy App

Die dazugehörige App, welche kostenlos im App Store erhältlich ist, dient als mobile Anwendung für iOS- oder Android-Geräte und ermöglichen den Zugang zum Projektarbeitsbereich. Ob auf der Baustelle oder unterwegs, sie stellt alle Informationen rund um das Bauprojekt digital zur Verfügung. Entsprechend der Berechtigung können jederzeit flexibel Anpassungen vorgenommen werden. Dadurch wird nicht nur der digitale Bestellprozess mit den zugehörigen Lieferscheinen mobil verfügbar, sondern auch die gesamten Bauprojektplanungen. Mit hilfreichen Benachrichtigungen zu den relevanten Ereignissen bleibt man immer auf dem aktuellen Informationsstand, sodass Unklarheiten nahezu ausgeschlossen sind.

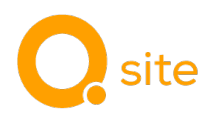

# • TruckBuddy App

Diese App kann kostenlos im App Store heruntergeladen werden oder mittels Einladungslink an beteiligte LKW-Fahrer verteilt werden. Nachdem die Fahrzeugdaten hinterlegt sind und eine Materialbestellung einem Transportfahrzeug zugeordnet wird, erhält der Fahrer des Fahrzeuges automatisch in der TruckBuddy App einen digitalen Transportauftrag in Form eines Lieferscheins. Während der Fahrt werden die aktuelle Position und die erwartete Ankunftszeit auf der Baustelle fortlaufend mit dem Q Site Webportal und der SiteBuddy App geteilt. Die Integration der Fahrzeugflotte verbindet das Werk mit dem Einbau und sorgt damit für die Grundlage eines abgestimmten und getakteten Einbaus.

# Features

#### • Verwaltung der Stammdaten (ab Entry)

Die Stammdaten bilden die Datengrundlage für alle Prozesse. Je nach Edition werden unterschiedliche Stammdaten benötigt, die in der Stammdatenverwaltung angelegt und gewartet werden können. Zusätzlich besteht Zugriff auf das digitale Branchenverzeichnis "Q Directories". Dadurch stehen angebotene Artikel, Kontaktdaten und Öffnungszeiten der Lieferanten digital und aktuell für die Materialbestellungen zur Verfügung. Für die Anbindung der Logistik (Fahrzeuge)enthalten die Stammdaten einen individuellen Fahrzeugstamm, sodass die Fahrzeugplanung entsprechend der Lieferkonditionen durchgeführt werden kann.

#### • Einstellungen der Arbeitsbereiche (ab Entry)

In diesen Einstellungen werden administrative und organisatorische Konfigurationen vorgenommen. Ein Arbeitsbereich bildet eine geschlossene Einheit des Unternehmens ab. Hier werden Mitglieder, Sicherheits- und Zugangskontrollen sowie Lieferantenbeziehungen verwaltet. Werkseinstellungen, wie zum Beispiel die Festlegung der verfügbaren Werke nach Umkreis und Einschränkungen der Bestellmöglichkeiten bei bestimmten Werken, können ebenfalls definiert werden.

#### • Projekt- und Bestellübersicht (ab Entry)

Diese Funktion bildet den zentralen Navigationsbereich der digitalen Baustelle. Innerhalb eines Bauvorhabens können Bestellungen erzeugt, übermittelt und ihr Status nachverfolgt werden. Verschiedene Ansichten erleichtern es, den Überblick zu behalten. Nützliche Funktionen wie die Mengenübersicht (Angenommen/Bestellt/im Zulauf), die Kalenderansichten, die Detail- und Kartenansichten sowie örtliche Wetterinformationen bieten zusätzlichen Nutzen. Bestimmte Projekte lassen sich mithilfe der Favoritenfunktion und den individuellen Filtereinstellungen im Fokus behalten.

#### • Bestellprozess (ab Entry)

Der digitale Bestellprozess ermöglicht es, alle Schritte einer Bestellung für beliebige Materialien und bei beliebigen Lieferanten digital abzuwickeln. Bestellungen können verbindlich oder unverbindlich erzeugt und übermittelt werden. Endgültige oder vorbehaltliche Zusagen sowie Ablehnungen, inklusive individueller Hinweise, können vom Lieferanten mittels Q Plant erfasst und in Echtzeit an den Besteller übertragen werden. Anpassungen können im Büro oder mit dem Mobilgerät direkt in der Bestellung vorgenommen werden. Diese Änderungen werden protokolliert und sind jederzeit transparent und nachvollziehbar.

#### Lieferprozess (ab Entry)

Durch den digitalen Lieferprozess wird der digitale Lieferschein mit seinen Informationen zur Verfügung gestellt. Diese Funktion ist abhängig von den Möglichkeiten des Lieferanten.

#### • Kommunikation (ab Entry)

Die rund um die Uhr, digital verfügbare Möglichkeit zur Kommunikation mit den Projektbeteiligten unterstützt den gesamten Bestell- und Lieferprozess, beginnend von der Bestellung über die Lieferung bis zum Einbau. Verständliche, automatisch generierte Meldungen verhindern Missverständnisse und sorgen für Klarheit in der Kommunikation. Einfache Kommentar- und Textfelder können genutzt werden, um Zusatzinformationen und Hinweise über Projekte, Bestellungen, Transporte und Lieferscheine zu kommunizieren. Die nützlichen Push-Benachrichtigungen ermöglichen eine schnelle Verteilung der aktuellen Informationen sowohl im Büro also auch auf der Baustelle. Die digitale, interdisziplinäre Kommunikation reduziert den Abstimmungsaufwand zwischen den Prozessbeteiligten und ermöglicht ein effizienteres Arbeiten.

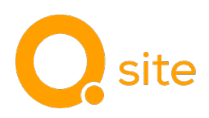

# LKW Live-Position (ab Essential)

Mit den Positionsdaten der TruckBuddy App entsteht eine transparente Lieferkette. Der Nutzer von Q Site erhält die Live-Position und den aktuellen Ankunftszeitpunkt aller angebundenen Transporte. Mit diesen Informationen kann der Einbauprozess auf der Baustelle vorausschauend und ressourcenschonend gesteuert werden. Die Nutzung der TruckBuddy App ist für diese Funktion erforderlich.

#### • Baugeräteplanung (ab Essential)

Mit Hilfe der Baugeräteplanung können die Stammdaten von Baumaschinen und anderen Baugeräten verwaltet werden. Danach können diese den Bauprojekten im Planungskalender einem Bauvorhaben zugeordnet werden. Sowohl spezifische Ereignisse für einzelne Baugeräte (z. B. Wartung) als auch Ereignisse, die alle Baugeräte betreffen (z. B. Feiertag), können verwaltet werden. Verfügbare Baugeräte können ebenfalls einfach gefunden und einem Bauprojekt zugeordnet werden.

#### • Kolonnenplanung (ab Essential)

Die Kolonnenplanung komplettiert die Ressourcenplanung der digitalen Baustelle. Es können Personaleinsätze geplant, zentral mit dem Projekt verbunden und kommuniziert werden. Die geplanten Einsätze der Arbeitstruppen lassen sich übersichtlich im Kalender darstellen und nach individuellen Ansprüchen filtern. Die geplanten Einsätze lässt sich per Drag-and-drop verändern. Die Änderungen werden anschließend, automatisch an die beteiligten Stellen oder Personen verteilt. Perfekt geeignet für jede Bausitzung.

#### • Transportplanung (ab Essential)

Die Fahrzeugdaten bilden die Grundlage für die Transportplanung, die in den Stammdaten hinterlegt sind. Dadurch kann der Fahrzeugbedarf für jede Materialbestellung geplant und entsprechend der Lieferkondition an den passenden Lieferanten übermittelt werden. Die Fahrer erhalten über die TruckBuddy App einen digitalen Transportauftrag in Form eines Lieferscheins und melden fortlaufend ihre aktuelle Position währen der Transportfahrt. Durch die Integration wird die Logistik in den Workflow eingebunden und ermöglicht einen abgestimmten und getakteten Einbau.

#### • Einbaudokumentation und Dokumentenarchiv (ab Essential)

Diese Funktionen stellen alle Dokumentationen projektbezogen zur Verfügung. Im Lieferscheinarchiv stehen die Lieferscheininformationen sowohl als PDF als auch in strukturierter Tabellenform zum Download bereit. Für jeden Lieferschein können die Einbautemperatur, der georeferenzierte Einbauort und textliche Hinweise eingeben werden. Die Dokumentation wird durch die Möglichkeit Fotos oder andere Dateien direkt einem Lieferschein zuzuordnen, noch aussagekräftiger. Diese können dann von jedem Q Site Arbeitsplatz eingesehen und ausgewertet werden. Das Lieferscheinportal stellt alle relevanten Dokumente und erstellte Dokumentationen je Baustelle digital zur Verfügung.

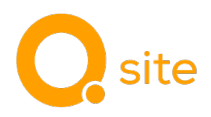

# Schnittstellen

Um unterschiedliche Systeme zu einem voll integrierten digitalen Datenfluss zu verbinden, stellt Q Point die SiteX Schnittstellen zur Verfügung. Dadurch ergeben sich vielfältige Möglichkeiten für eine stärkere Integration mit anderen IT-Systemen.

# • Bestellungen (Lieferanten)

Diese Schnittstelle erlaubt es, Bestellungen an beliebige Lieferanten zu senden. Die Möglichkeit zur Bestellung bei beliebigen Lieferanten setzt voraus, dass der Lieferant diese Schnittstelle unterstützt.

# • Lieferscheinempfang (Lieferanten)

Die Funktionalität zum Empfang von Lieferscheininformationen von beliebigen Lieferanten wird durch diese Schnittstelle ermöglicht. Die Darstellung von Lieferinformationen unter Nutzung dieser Schnittstelle setzt voraus, dass der Lieferant diese Schnittstelle unterstützt.

# • Lieferscheinweiterleitung (Leistungserfassung, Lieferscheinkontrolle)

Angereicherte Lieferscheindaten, einschließlich erfasster Dokumentation und Eingaben während des Einbauprozesses (z. B. Hinweise, Fotos, Einbauposition), können mithilfe dieser Schnittstelle an Drittsysteme übertragen werden.

# • Stammdatenabgleich Bauprojekte (ERP)

Es können Stammdaten über Projekte direkt an Q Site übergeben werden, sodass manuelle Anlagen von Projekten nicht mehr erforderlich sind.